# **Sample Questions**

# **Q1. Choose the correct word from the table to fill in each of the following gaps:**

(Note: there are more words than you need but each word can ONLY be used ONCE) [10]

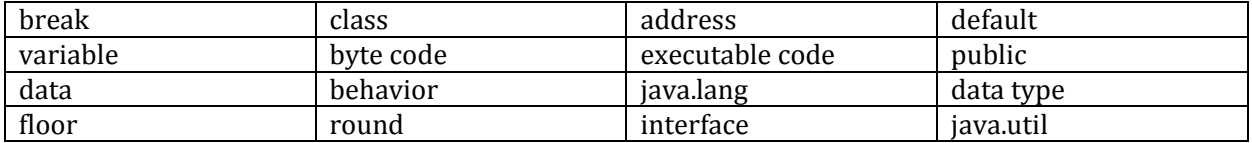

- 1) Java source code is compiled into \_\_\_\_ *byte code* \_\_\_\_\_.
- 2) Objects are units of encapsulation of  $\_data$  and  $\_belavor$  ........
- 3) The Scanner class is in \_\_\_\_ *java.util* \_\_\_\_\_ package
- 4) String is a \_\_\_ *class* \_\_\_\_ .
- 5) \_\_\_\_ *java.lang* \_\_\_\_\_ package is automatically imported by the Java system.
- 6) A \_\_*break*\_\_ statement in a loop will cause the program to immediately exit the loop.
- 7) A \_\_ *default* \_\_ class in a package cannot be accessed by the classes outside the package?
- 8) The name of the array is the \_\_ *address* \_\_ of the first element of the array.
- 9) The method \_\_\_ *floor* \_\_ in the Math class returns the nearest whole number that is equal to or less than its argument.

# **Q. 2 For each of the following statements, answer with (True) or (False):**

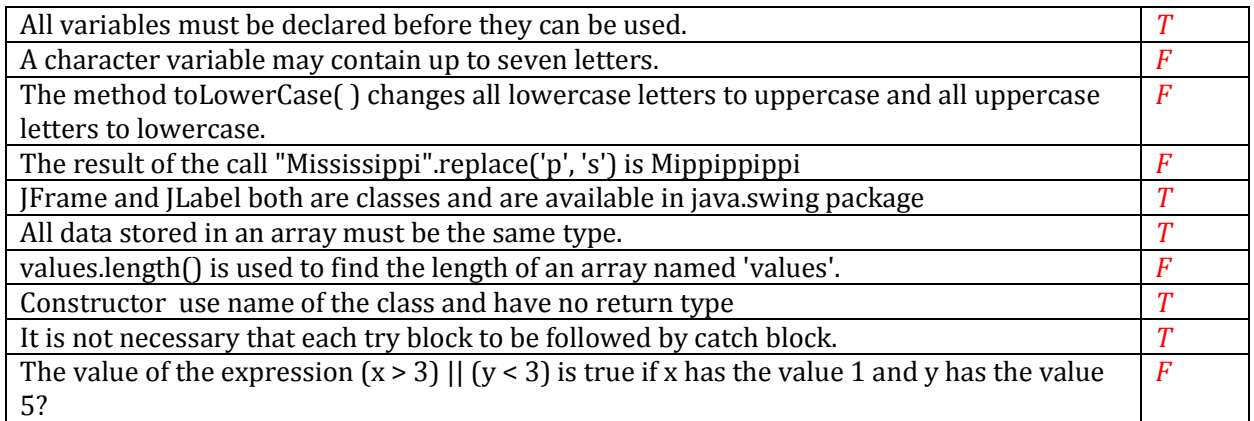

# Q. 3 **Give short answers to the following questions.**

[10]

- a) Differentiate between Overloading and Overriding . *Overloading - Similar Signature but different definition , like function overloading. Overriding - Overriding the Definition of base class in the derived class.*
- b) Explain the use of "this" and "super" .

*super -is used to access members of the base class. this - is used to represent an instance of the class in which it appears* 

- c) What is the purpose of default constructor? *Default constructor provides the default values to the object like 0, null etc. depending on the type*.
- d) Why main method is static? *because object is not required to call static method if it were non-static method, jvm creates object first then call main() method that will lead the problem of extra memory allocation.*
- e) What is Swing? *Swing is a library of GUI controls. Classes in swing are not OS dependent. They don't create peer components, so they are light weight unlike AWT. They don't take the look and feel of the target platform so they have a consistent appearance*

# **Q. 4. Write the output (if any) for the following programs**

[5x2]

# **Q. 4. (a)** class BoolTest

# {

public static void main(String [] args)

```
 {
```

```
 boolean b1 = true;
```
boolean b2 = false;

```
 boolean b3 = true;
```

```
 if ( b1 & b2 | b2 & b3 | b2 )
```
System.out.print("ok ");

```
 if ( b1 & b2 | b2 & b3 | b2 | b1 )
```
System.out.println("dokey");

```
 }
```

```
}
```
*Answer: dokey* 

# **Q.4. (b)**

class ExceptionHandling {

public static void main(String args[]) {

try {

System.out.print("Hello" + " " +  $1/0$ );

```
 } 
      finally { 
        System.out.print("World"); 
      } 
   } 
 }
```
*Answer:* 

class A {

}

}

{

}

```
Exception in thread "main" java.lang.ArithmeticException: / by zero 
World
```
# **Q. 5 (a) Identify and correct the error in the following code**

```
 final public int calculate(int a, int b) { return 1; } 
 class B extends A { 
   public int calculate(int a, int b) { return 2; } 
 public class output { 
   public static void main(String args[]) 
    B object = new B();
    System.out.print("b is " + b.calculate(0, 1));
```
# }

*Answer: The code will not compile because the method calculate() in class A is final and so cannot be overridden by method of class b. remove final keyword from class A's calculate method* 

# **Q. 5.(b)Find the output of the following code**

[4]

[3+3]

public class Test

```
{ 
  private static float[] f = new float[2];
   public static void main (String[] args) 
   { 
    System.out.println("f[0] = " + f[0]);
   } 
}
```

```
Answer: f[0] = 0.0
```
Q-6 Multiple choice questions:

6.1): The .class extension on a file means that the file:

- a. Contains java source code
- b. Contains HTML
- c. is produced by the Java compiler (javac).
- d. None of the above.

ANS: c. Is produced by the Java compiler (javac).

6.2): The command \_\_\_\_\_\_\_\_ executes a Java application.

- a. run
- b. javac
- c. java
- d. None of the above

# ANS: c. java.

6.3): End-of-line comments that should be ignored by the compiler are denoted using

- a. Two forward slashes ( **//** ).
- b. Three forward slashes ( **///** ).
- c. A slash and a star ( **/\*** ).
- d. A slash and two stars ( **/\*\*** ).

**ANS:** a. Two forward slashes ( **//** ).

6.4): Which of the following statement displays **Hello World**?

- a. System.out.printf( "%2s", "Hello " "World" );
- b. System.out.printf( "%s %s", "Hello", "World" );
- c. System.out.printf( "%s%s", "Hello, World" );
- d. System.out.printf( "s% s%", "Hello", "World" );

ANS: b. System.out.printf( "%s %s", "Hello", "World" );

6.5):  $A(n)$  \_\_\_\_\_\_\_\_ enables a program to read data from the user.

- a. printf.
- b. import declaration.
- c. Scanner.
- d. main.

### ANS: c. Scanner.

6.6): Each of the following is a relational or equality operator except:

- a. <=
- $b. =!$
- $c. =$
- $d. >$

#### ANS: b. =!

6.7): What do the following statements do?

double[] array; array = new double[ $14$ ];

- a. Create a **double** array containing 13 elements.
- b. Create a **double** array containing 14 elements.
- c. Create a **double** array containing 15 elements.
- d. Declare but do not create a **double** array.

#### ANS: b. Create a double array containing 14 elements.

- 6.8): Which expression adds 1 to the element of array **arrayName** at index **i**?
- a. ++arrayName[ i ].
- b. arrayName++[ i ].

c. arrayName[ i++ ].

d. None of the above.

#### ANS: a. ++arrayName[ i ].

6.9): Which of the following keywords allows a subclass to access a superclass method even when the subclass has overridden the superclass method?

- a. base.
- b. this.
- c. public.
- d. super.

#### ANS: d. super.

6.10): Overriding a method differs from overloading a method because:

- a. Overloaded methods have the same signature.
- b. Overridden methods have the same signature.
- c. Both of the above.
- d. Neither of the above.

#### ANS: b. Overridden methods have the same signature.

#### 6.11): Which of the following is *not* a control structure:

- a. Sequence structure.
- b. Selection structure.
- c. Repetition structure.
- d. Declaration structure.

#### ANS: d. Declaration structure.

#### 6.12): Which of the following is *not* a primitive type?

- a. char
- b. float
- c. String
- d. int

#### ANS: c. String

6.13): Keyword \_\_\_\_\_\_\_\_ indicates the inheritance relationship.

- a. extends
- b. inherits
- c. super
- d. parent

ANS: a. extends

Q-7) Write the following mathematical expressions in Java.

$$
s=s_0+v_0t+\frac{1}{2}gt^2
$$

**ANS:** double  $s = s0 + v0 * t + g * t * t / 2.0$ ;

$$
G=4\pi^2\frac{a^3}{P^2(m_1+m_2)}
$$

**ANS:** double G = 4 \* Math.PI \* Math.PI \* Math.pow(a, 3) / ( $P^*P^*$  (m1 + m2));

$$
dm = m\left(\frac{\sqrt{1+\frac{v}{c}}}{\sqrt{1-\frac{v}{c}}}-1\right)
$$

**ANS:**  $dm = m * ((Math.sqrt(1 + v / c) / Math.sqrt(1 - v / c)) - 1);$ 

# volume  $=\pi r^2 h$

**ANS:** volume = Math.PI  $*$  r  $*$  r  $*$  h;

$$
volume=\frac{4\pi r^3}{3}
$$

**ANS:** volume =  $4 * \text{Math.PI} * \text{Math.pow}(r, 3) / 3;$ 

Q-8) Find at least five *syntax* errors in the following program.

public class WarmUpSix

{ public static void main(String[] args)

{ System.out.print("This program adds two numbers. ),

//" and ; are missing as indicated:

 $x = 5$ ; // x needs to be declared first

int  $y = 3.5$ ; // fractional part requires double or float

System.out.print("The sum of " +  $x$  + " and " +  $y$  " is: ");

```
 // missing + above 
 System.out.println(x + y) // missing ;
 } 
}
```
Q-9) Find at least three *logic* errors in the following program.

public class WarmUpSeven

```
{ public static void main(String[] args) 
  { ConsoleReader console = new ConsoleReader(System.in); 
  int total = 1; // should be 0
   System.out.println("Please enter a number:");
```
int x1 = Integer.parseInt(console.readLine());

 $total = total + x1$ ;

System.out.println("Please enter another number:");

```
 int x2 = Integer.parseInt(console.readLine());
```

```
total = total + x1; // should be x2
```
double average = total  $/ 2$ ;  $//$  better divide by 2.0 to not lose 0.5

```
 System.out.println("The average of two numbers is " + average);
```
}

```
}
```
Q-10). Write a program segment that adds up the even integers from 16 through 2000, inclusive.

# Answer

```
nt sum =0. evenint =16:
while \text{( event < = 2000)}\{ sum + = event;eventint + = 2;
}
```
Q-11) What is the output of the following code fragment?

int  $x = 1$ ;

```
while (x<5){
         System.out.println(x); 
        if (x == 3)X++; else 
        x = x + 2;} 
Solution: 
1 
3 
4
```
Q-12) What is the output of the following code fragment?

for (int j=1; j <=  $5$ ; j + +  $\}$ {

for (int i=1; i<=4; i++)

System.out.print("x");

System.out.println();

}

Solution:

xxxx

xxxx

xxxx

xxxx

xxxx

Q-13) What are the output after the following code fragment runs.?

```
public class Inher 
{ 
   public static void main(String[] args) 
   { 
     Parent c = new Child();
```

```
 c.doSomething(); 
   } 
} 
class Parent 
{ 
   public void doSomething() 
   { 
     System.err.println("Parent called"); 
   } 
} 
class Child extends Parent 
{ 
   public void doSomething() 
   { 
     super.doSomething(); 
     System.err.println("Child called"); 
   } 
}
```

```
Answer:
```
Parent called Child called

# **Q. 14. What will be the output of the program?**

classPassA

{

```
public static void main(String [] args)
```
{

```
PassA p = new PassA();
```
p.start();

}

void start()

 { long []  $a1 = \{3,4,5\}$ ; long [] a2 = fix(a1);

```
System.out.print(a1[0] + a1[1] + a1[2] + " ");
System.out.println(a2[0] + a2[1] + a2[2]);
  } 
long [] fix(long [] a3) 
  { 
a3[1] = 7;
```
return a3;

 } }

#### **Answer:**

Output: 15 15

The reference variables a1 and a3 refer to the same long array object. When the[1] element is updated in the fix() method, it is updating the array referred to bya1. The reference variable a2 refers to the same array object.

So Output: 3+7+5+" "3+7+5

Output: 15 15 Because Numeric values will be added

# **Q. 15. Which four options describe the correct default values for array elements of the types indicated?**

- 1.  $int > 0$
- 2. String -> "null"
- 3. Dog -> null
- 4. char -> '\u0000'
- 5. float -> 0.0f
- 6. boolean -> true

(1), (3), (4), (5) are the correct statements.

(2) is wrong because the default value for a String (and any other object reference) is null, with no quotes.

(6) is wrong because the default value for boolean elements is false.

#### **Q. 16. What does the static keyword mean, and where can it be used?**

**Answer:**static can be used in four ways:

**static** variables are shared by the entire class, not a specific instance (unlike normal member variables)

**static** methods are also shared by the entire class

**static** classes are inner classes that aren't tied to their enclosing classes

**static** can be used around a block of code in a class to specify code that runs when the virtual machine is first started up, before instances of the class are created.